Ms Sql Create View [Schemabinding](http://get.manualget.ru/now.php?q=Ms Sql Create View Schemabinding) [>>>CLICK](http://get.manualget.ru/now.php?q=Ms Sql Create View Schemabinding) HERE<<<

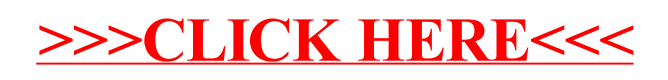